## **The Graph of a Rational Function**

## **Analyzing the Graph of a Rational Function**

- 1. Completely factor the numerator and denominator.
- 2. List the key features of the graph.
	- **Domain:** Set the denominator of the *unsimplified function* not equal to zero and solve.
	- *x***-intercept(s):** *S*et the numerator of the *simplified function* equal to zero and solve.
	- *y*-intercept: Plug in  $x = 0$ . (You can do this before or after simplifying the function, but remember, if zero is not in the domain, the function has no *y*-intercept.)
	- **Holes:** Find the *x*-coordinates by setting factors that cancel out equal to zero and solving. Find the *y*-coordinate by plugging the *x*-coordinate into the simplified function.
	- **Vertical Asymptote(s):** *S*et the denominator of the *simplified function* equal to zero and solve.
	- **Horizontal or Oblique Asymptote:**
		- o If *degree of numerator < degree of denominator,* the graph has a **horizontal asymptote** at  $y = 0$ .
		- o If *degree of numerator = degree of denominator,*the graph has a **horizontal asymptote** at the line  $y =$  leading coefficient of the numerator.  $y = \frac{\text{radius coefficient of the harmonic}}{y}$ .

leading coefficient of the denominator

- o If *degree of numerator > degree of denominator, (by one),* the graph has an **oblique asymptote** of  $y = mx + b$ ,  $m \ne 0$  found by performing long or synthetic division.
- o If *degree of numerator > degree of denominator, (by more than one),* then *R* has **neither a horizontal nor an oblique asymptote**, but the end behavior can be determined using long or synthetic division.
- 3. Use the *x*-intercepts and vertical asymptotes as **critical points** to divide the graph into intervals. Plug in values of *x* on each side of these points to find out what the graph is doing in each interval.
- 4. Analyze the behavior of the graph near each asymptote.
- 5. Put together all of the information to graph the function.

**Example:** Analyze the Graph of the Rational Function  $R(x) = \frac{x+2}{x^2 - 0}$ . 9  $R(x) = \frac{x}{x}$ *x*  $=\frac{x+}{2}$ −

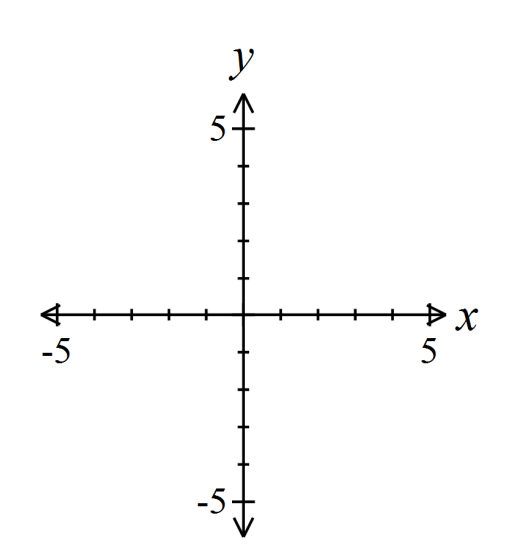

**Example:** Analyze the Graph of the Rational Function  $R(x) = \frac{x^3}{2}$ 2  $\frac{1}{\cdot}$ . 2  $R(x) = \frac{x}{x}$  $x^2 + 2x$  $=\frac{x^3+1}{x^2+1}$ +

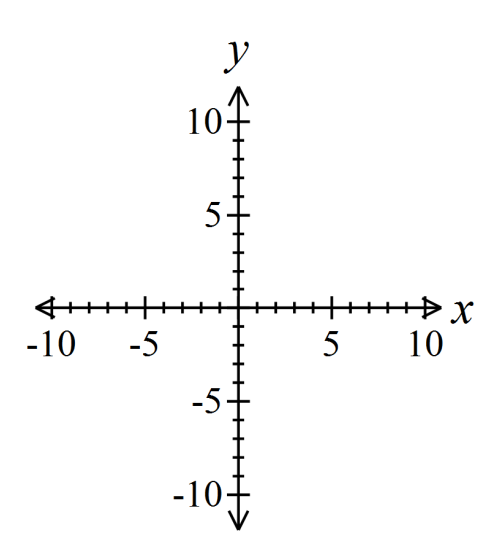

**Example:** Analyze the Graph of the Rational Function  $R(x) = \frac{x^4 + x^2}{x^2}$ 2 1 .  $R(x) = \frac{x^4 + x^3}{2}$  $=\frac{x^4 + x^2 + x^2}{x^2+1}$ 

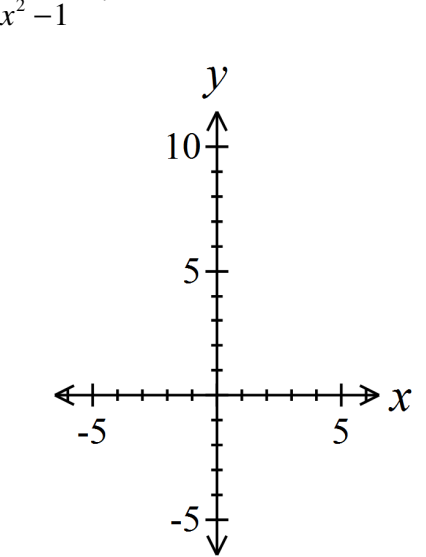

**Example:** Analyze the Graph of the Rational Function  $R(x) = \frac{x^2}{x^2}$ 2  $\frac{12}{\phantom{0}}$ . 4  $R(x) = \frac{x^2 + x}{x^2}$ *x*  $=\frac{x^2+x-1}{2}$ −

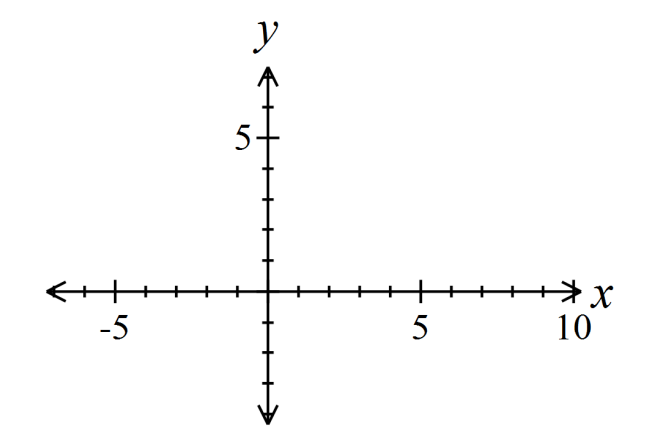

**Example:** Analyze the Graph of the Rational Function  $R(x) = \frac{x^2}{2}$ 2  $\frac{3x-10}{2}$ .  $8x + 15$  $R(x) = \frac{x^2 + 3x}{2}$  $x^2 + 8x$  $=\frac{x^2+3x-2}{x^2+3x-2}$  $+ 8x +$ 

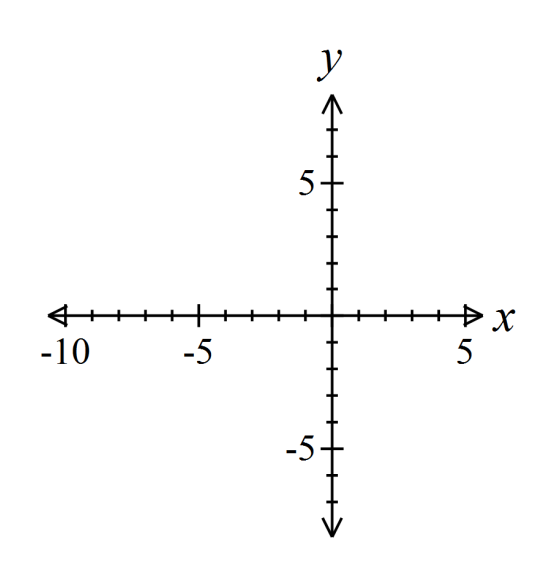

**Example:** Find a rational function that might have the graph shown below.

 **Note:** If the graph goes the same direction on both sides of an asymptote (approaches ∞ on both sides or approaches  $-\infty$  on both sides), the related factor in the denominator has an even multiplicity. If the graph goes in opposite directions on the two sides of an asymptote (approaches ∞ on one side and −∞ on the other), the related factor in the denominator has an odd multiplicity.

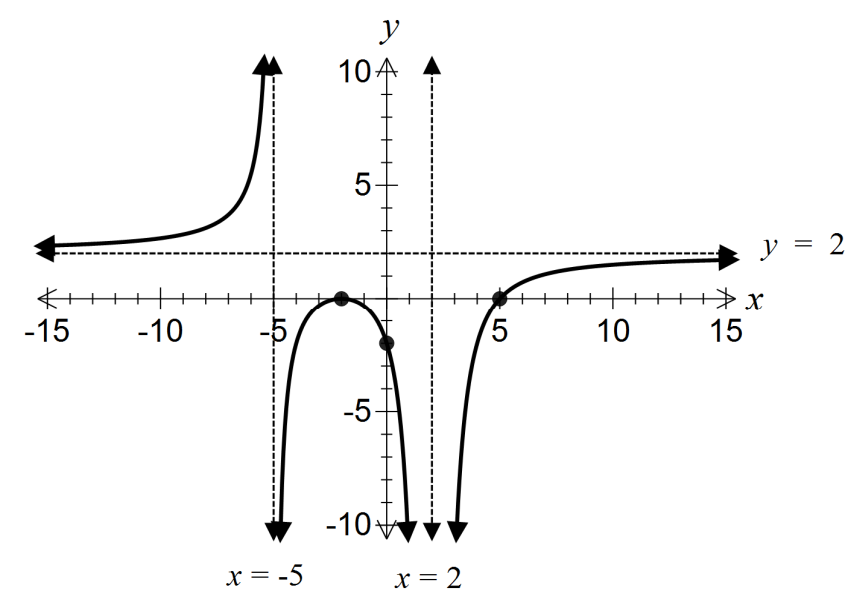

**Example:** Finding the Least Cost of a Can

Reynolds Metal Company manufactures aluminum cans in the shape of a right circular cylinder with a capacity of 500 cubic centimeters. The top and bottom of the can are made of special aluminum alloy that costs  $0.05\phi$  per square centimeter. The sides of the cans are made of material that costs  $0.02\phi$  per square centimeter.

a) Express the cost *C* of material for the can as a function of the radius *r* of the can.

b) Find any vertical asymptotes. Discuss the cost of the can near any vertical asymptotes.

c) Use a graphing calculator to graph the function  $C = C(r)$ .

d) What value of *r* will result in the least cost? What is the least cost?